# **ST Engineering**

# **SATELLITE NETWORK CALCULATOR**

## **Description**

The Satellite Network Calculator provides instant insight into the performance and potential of your satellite network. Based on the capabilities of hub and modem products, full satellite network characteristics are represented in a highly graphical and intuitive manner.

#### **Managing the Space, Ground and Service Equation**

The Satellite Network Calculator manages the between the main components of a satellite network. A satellite network can be split up into three components:

- A space part: The satellite and its available bandwidth.
- A ground part: The gateways and terminals, size and amount.
- The network capabilities: Throughput, efficiency, availability, uplink/ downlink rates, etc.

Usually, not all aspects of these components are known at once and calculating the dependencies is a time-consuming matter. As a consequence, insight into new technologies, network optimization possibilities and network potential is limited. This results in conservative technology evolution and satellite networks not providing the full profits they could offer.

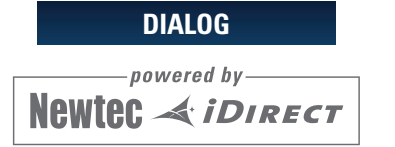

#### **Typical Applications**

- Planning a new satellite service
- Optimizing an existing network
- Link budget and MODCOD simulations
- Managing terminal populations during planning and operational phases
- Ground and satellite segment technology evaluation
- Mobility route planning
- BSS support for terminal and area selection

# **Satellite Service Life Cycle Management**

Satellite service providers are continuously evaluating new business opportunities and trying to find ways to optimize their existing services. During a planning phase, inputs for satellite segments are volatile, incomplete or non-existent, while the service definition has to be optimized to match the business objectives.

The Satellite Network Calculator provides effortless iterations of the satellite network characteristics which enables satellite service providers to maximize the business potential of their networks. During the operational phase, the focus moves towards checking that the network operates the way it was planned. This includes using the right terminals depending on the location, certifying and monitoring terminal installation quality, and planning for capacity extension in line with network growth. As such, the Satellite Network Calculator outputs target different audiences: operational, financial and sales.

# **SATELLITE NETWORK CALCULATOR**

# **FULL VERSION MODULES INCLUDED**

- MODCOD calculator
- Link budget
- Advanced link budget tools
- Network configurator
- Terminal type selector

## **OPTIONAL MODULES**

- Capacity sizer
- Beam performance

## **DEPLOYMENTS**

- Cloud
- On-Premises
- Stand-alone
- Integrated withDialog

# **FREE ONLINE VERSION MODULES INCLUDED**

- MODCOD calculator
- Link budget
- Advanced link budget tools

#### **Key Advantages**

#### **Planning Phase**

- Accurate performance insights matching the operational phase
- Network business benefit evaluations with fast iteration on CAPEX/OPEX
- Simulating different scenarios without any manual work on link budgets
- Highly graphical maps and charts provide a simple way of weighing up costs and benefits of simulated networks

#### **Operational Phase**

- Single network performance reference supporting sales and operational work flows
- Easy capacity sizing in line with network growth

#### **Key Features**

- Intuitive web-based graphical user interface
- Support for single beam up to large multi-beam satellite networks
- Single information database for network planning and network operational phases
- Seamless integration with Dialog operational networks
- Open Application Programming Interface (API) for other workflow integration

# **MODCOD Calculator**

The MODCOD calculator allows MODCOD parameters to be looked up and for carrier parameters to be calculated. Based on the transponder and link budget figures, lists and tables can be created to narrow down the list of possible MODCOD and carrier options.

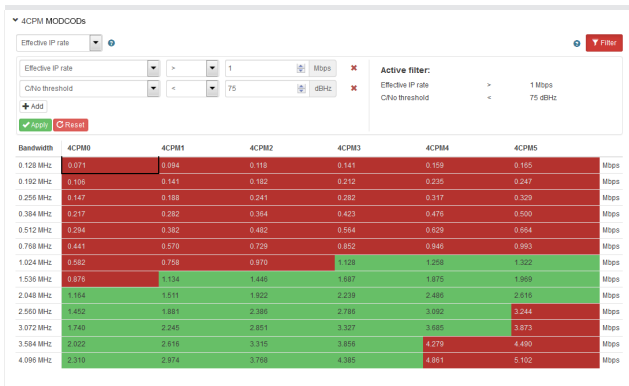

# **Link Budget Calculator**

The link budget calculator simulates the geo-stationary satellite link, taking into account all of technologies. The results can be shown in a table form with parameters grouped per carrier, uplink, downlink, total and space segment. Alternatively, a summarized noise analysis view can be shown to quickly highlight the weakest link in the chain. Using the latest ITU rain model, availability can be estimated. When this is done in ACM mode, the MODCOD usage and average efficiency of the carrier can be calculated.

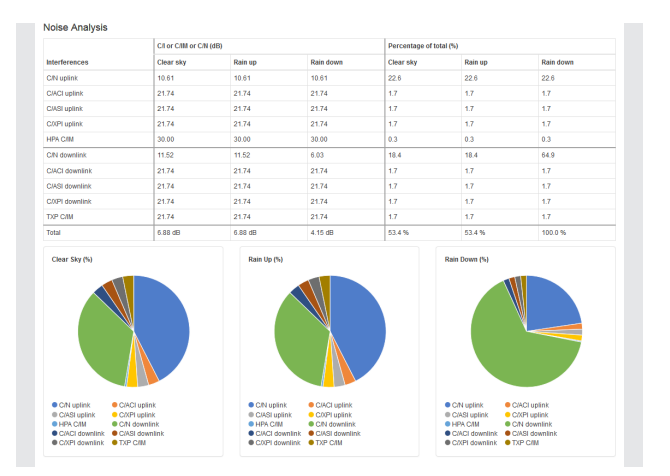

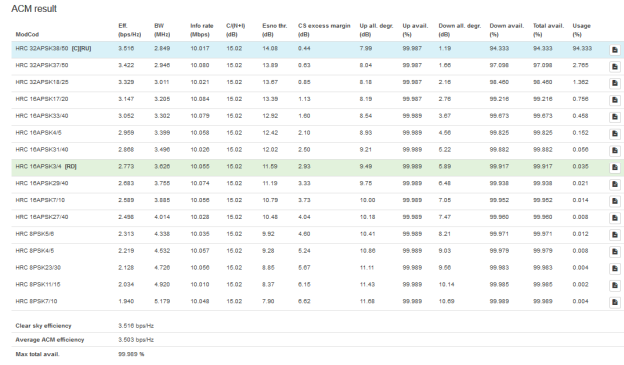

# **Network Configurator**

In the network configurator, a model of the RF part of the network is created. Networks consist of one or more satellites, beams, gateways, terminal types, service profiles and terminal clusters. The beam patterns can be loaded in different ways, either via a grid file or via a contour description.

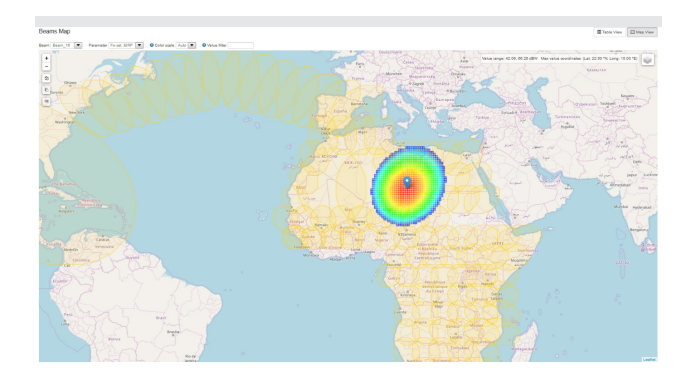

# **Beam Performance Calculator**

Once the network is configured, the tool will simulate the network performance. Simulation can be done per terminal or per beam. This will allow operators to receive an easy overview of which efficiency and availabilities can be expected per terminal type and per beam. The effect of changing the Saturation Flux Density (SFD) or transponder output back-off is immediately visible in the beam performance calculator.

# **Terminal Type Selector**

The tools are not only useful during the planning phase but can also be used during the deployment and installation phase. Different users can be created and granted different access levels. Virtual Network Operator (VNO) users can only see the beams they are using and are only allowed to change their service plans. Network Operations Center (NOC) users have the ability to change satellite configuration or gateway uplink EIRP. Installers can request which terminal should be installed at a certain location for a certain service plan.

The figure below shows which terminal should be installed in Manaus if the customer wants the Profile 1 service. This user does not have access to any other page, other than the terminal selection. The only freedom they have is to select the location, based on the address or the latitude and longitude, and to select the service profile. The actual terminal selection is fully automated, based upon predefined rules and does not require any link budget knowledge.

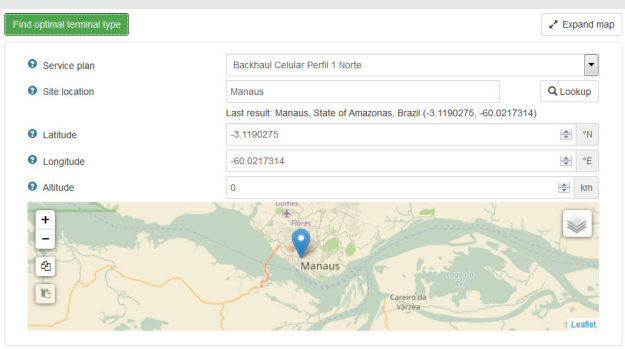

# **Capacity Sizer**

By using the simulated beam performance data, operators can create terminal clusters. Using filters, operators are able to create maps where certain terminals should and shouldn't be used. For example, to maintain an overall minimum beam efficiency, it might be necessary to use

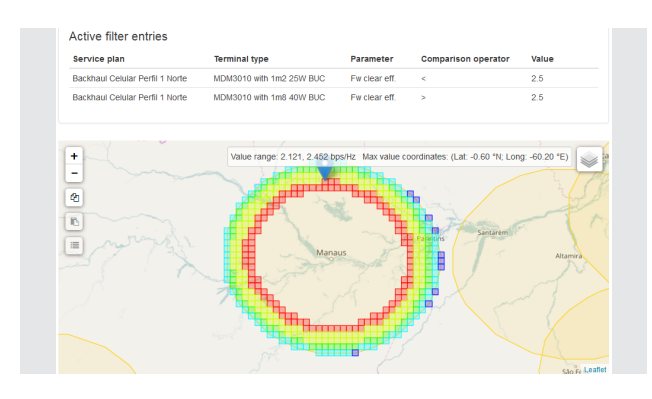

# Newtec < iDIRECT